installer python 3.6 sur Ubuntu 16.04 :

- 1. sudo add-apt-repository ppa:deadsnakes/ppa
- 2. sudo apt-get update
- 3. sudo apt-get install python3.6

From: <https://wiki.centrale-med.fr/egab/> - **E-Gab**

Permanent link: **<https://wiki.centrale-med.fr/egab/projet3a>**

Last update: **02/11/2020 16:39**

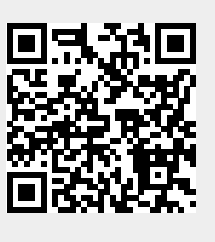